## PDF and the set of the set of the set of the set of the set of the set of the set of the set of the set of the https://www.100test.com/kao\_ti2020/533/2021\_2022\_\_E6\_B5\_99\_E 6\_B1\_9F\_E7\_9C\_81\_E4\_c43\_533284.htm 1

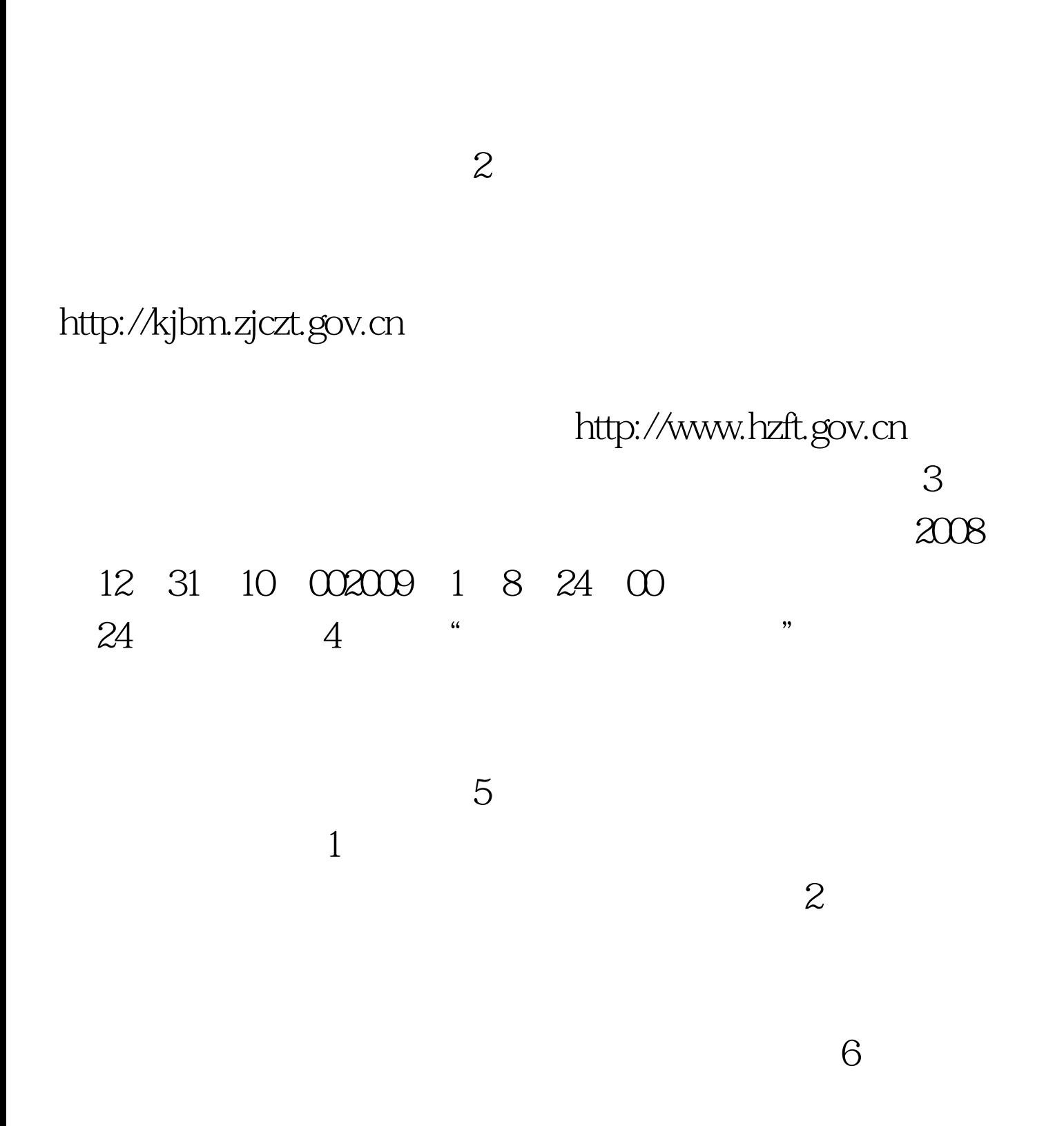

12 31 2009

度为2008年。 7、对通过全国统一考试,取得经济、统计、审

 $8<sub>5</sub>$ 

 $\Theta$ 

 $10$ 

 $\frac{R}{\sqrt{N}}$  $\ddot{\bm{\theta}}$ , and  $\ddot{\bm{\theta}}$ , and  $\ddot{\bm{\theta}}$ , and  $\ddot{\bm{\theta}}$ , and  $\ddot{\bm{\theta}}$ , and  $\ddot{\bm{\theta}}$ , and  $\ddot{\bm{\theta}}$ , and  $\ddot{\bm{\theta}}$ , and  $\ddot{\bm{\theta}}$ , and  $\ddot{\bm{\theta}}$ , and  $\ddot{\bm{\theta}}$ , and  $\ddot{\bm{\theta}}$ , and  $\ddot{\bm{\theta}}$ , and  $\ddot{\bm{\theta}}$ , a

 $\frac{1}{2}$  , and  $\frac{1}{2}$  , and  $\frac{1}{2}$  , and  $\frac{1}{2}$  , and  $\frac{1}{2}$  , and  $\frac{1}{2}$  , and  $\frac{1}{2}$  , and  $\frac{1}{2}$  , and  $\frac{1}{2}$  , and  $\frac{1}{2}$  , and  $\frac{1}{2}$  , and  $\frac{1}{2}$  , and  $\frac{1}{2}$  , and  $\frac{1}{2}$  , a

 $11$ 

,

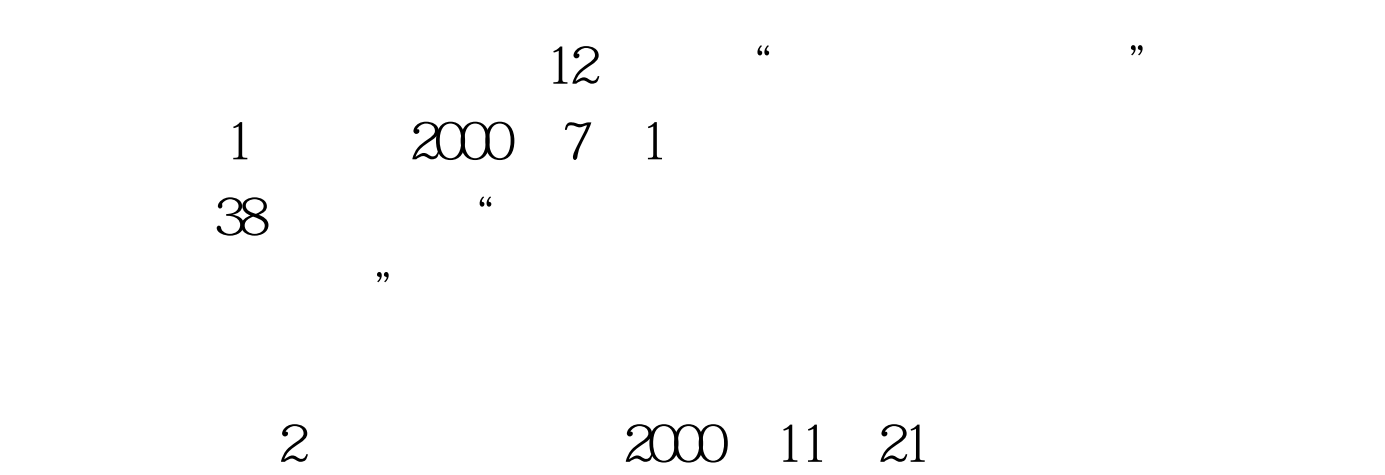

 $\overline{\phantom{a}}$ 

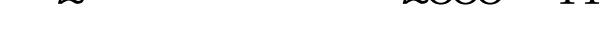

 $2000$  16

 $13$ 

 $14$ 

 $2000$  11

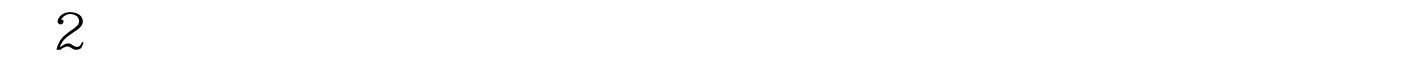

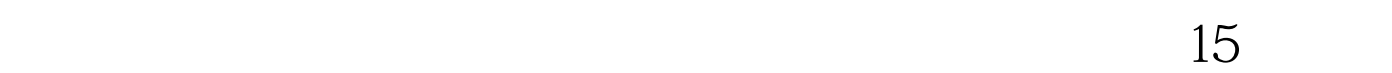

 $\,1$ 

 $\overline{\mathcal{S}}$ 

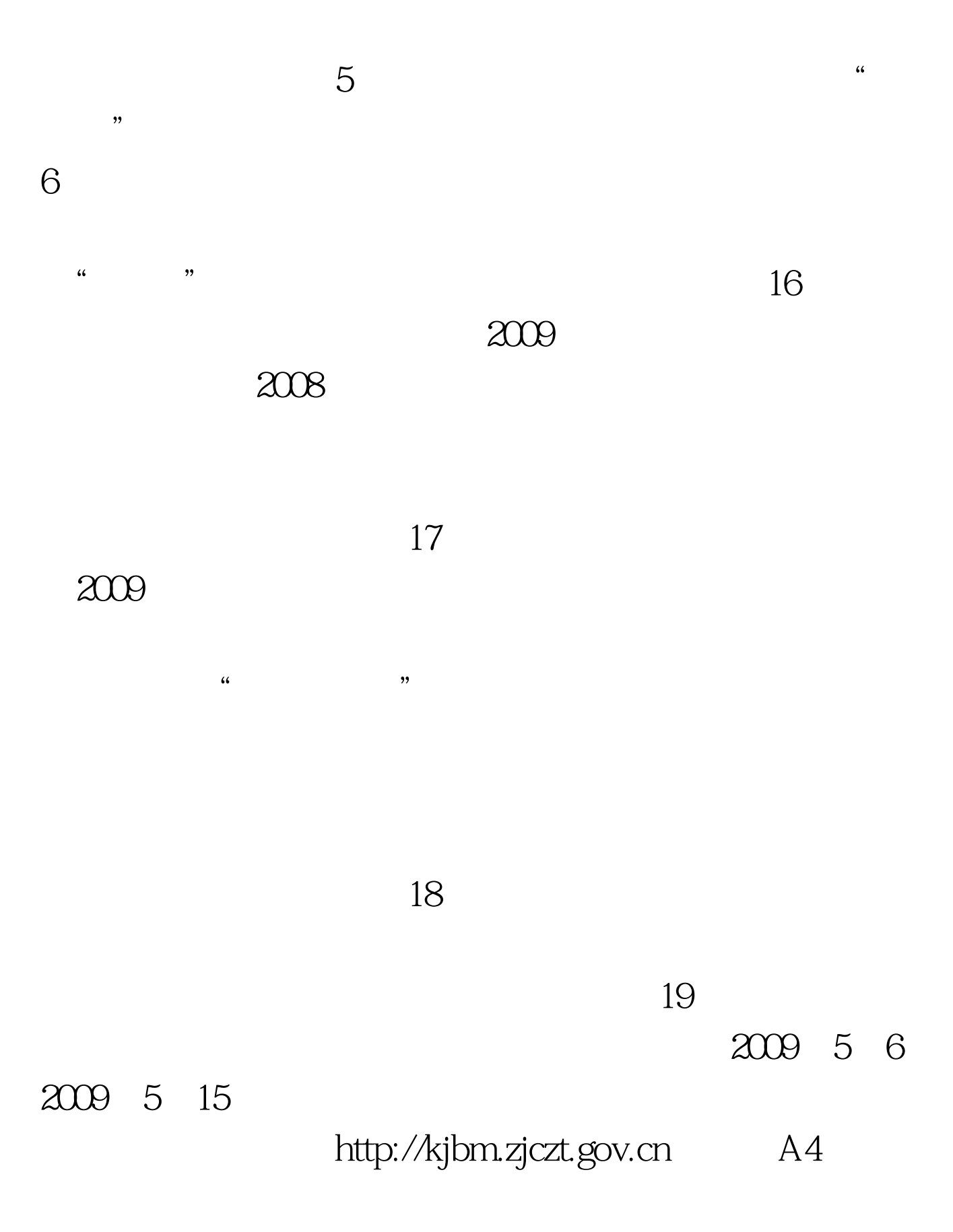

 $\infty$ 

## 2009 2 16 3 16

 $23<sub>1</sub>$ 

http://kjbm.zjczt.gov.cn

 $\mathbb{1}$  $2009$ 

 $\mathcal Z$ 

 $\frac{1}{21}$ 

 $\epsilon$ 

 $22$ 

 $\star$ 

 $\ast$ 

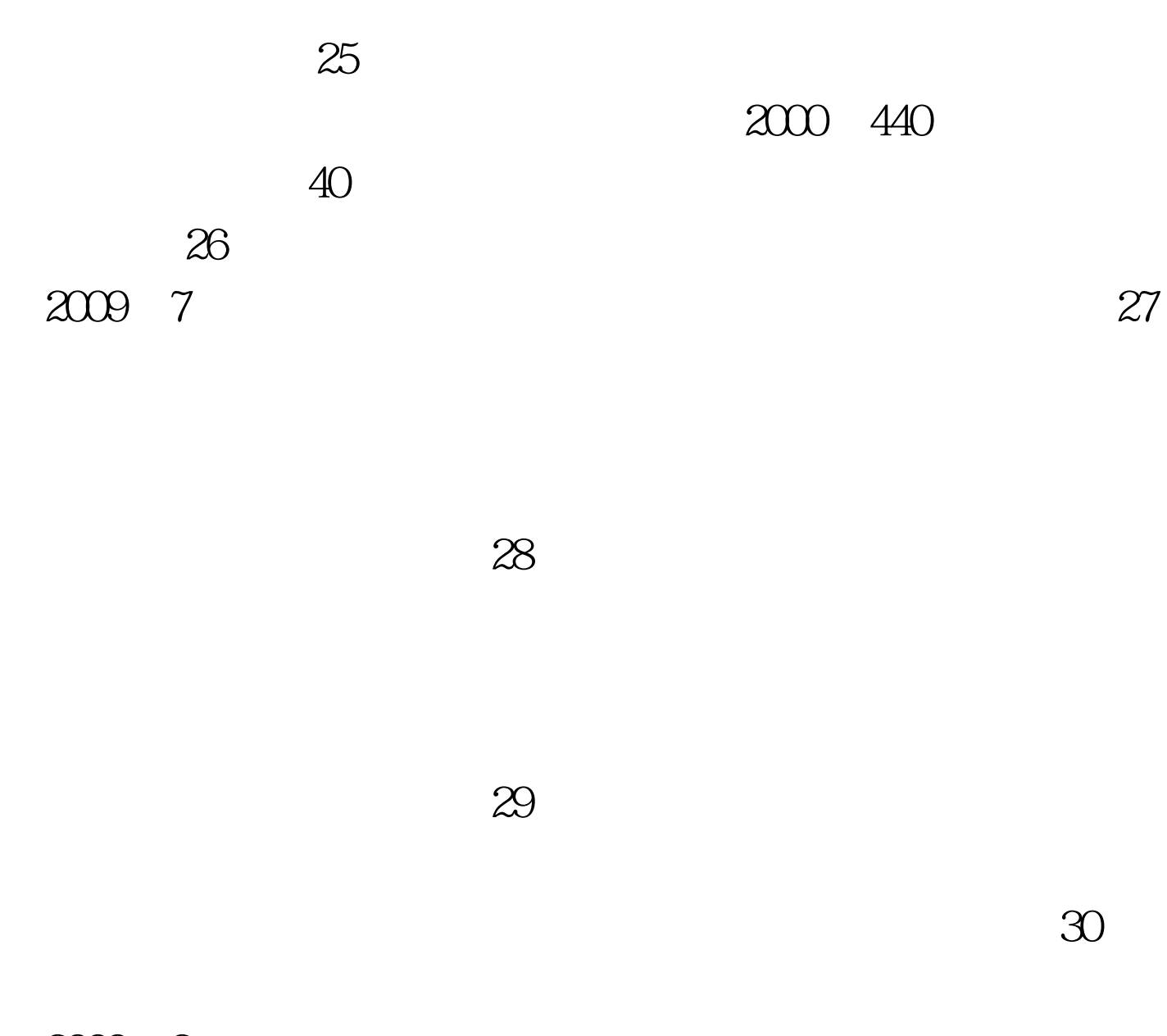

 $20092$ 

 $31$ 

 $\frac{1}{2}$  $32$  " "  $(1)$  $\infty$ 

 $3$  $4$  $5$ 

 $6$  $\gamma$  $\sim$   $\sim$  8

 $15$  and  $\sim$  $\mathcal{D}$  $\frac{1}{2}$  contracts the contracts of  $\frac{1}{2}$  contracts the contracts of  $\frac{1}{2}$  contracts the contracts of  $\frac{1}{2}$ 在48小时内对账,对账完毕后,交费状态变为"报名完成"

 $35$ 

 $\mathbf{\Omega}$  $\mathcal{A}$ 

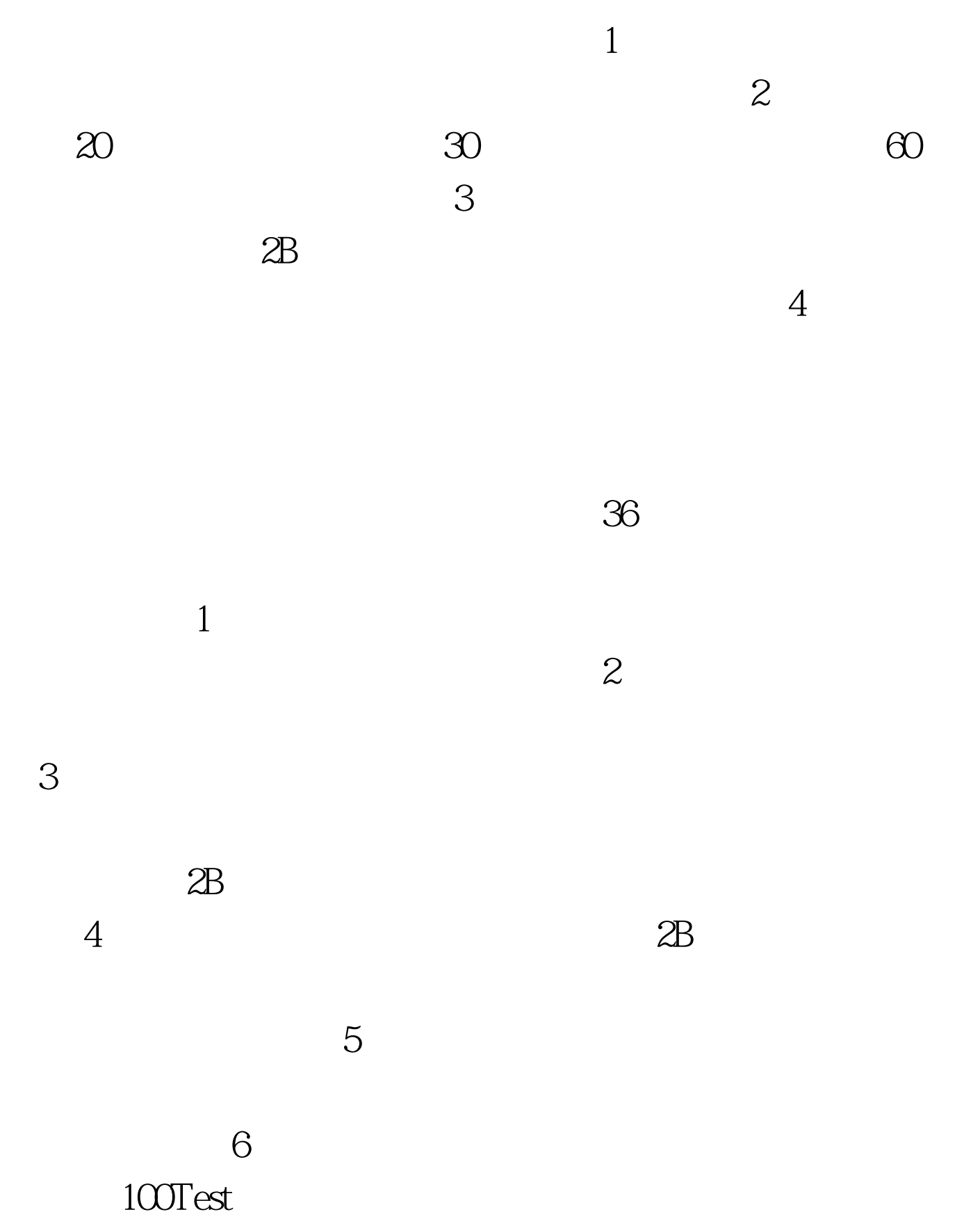

www.100test.com